## **ISTRUZIONI PER IL PAGAMENTO DEL CANONE UNICO PATRIMONIALE TEMPORANEO - CAUZIONE**

ENTRARE NEL SITO DEL COMUNE DI PORTO TORRES:<https://www.comune.porto-torres.ss.it/>

ANDARE SULLA VOCE **Servizi** ( SI TROVA IN ALTO ALLA PAGINA )

SEGUIRE I SEGUENTI PASSAGGI:

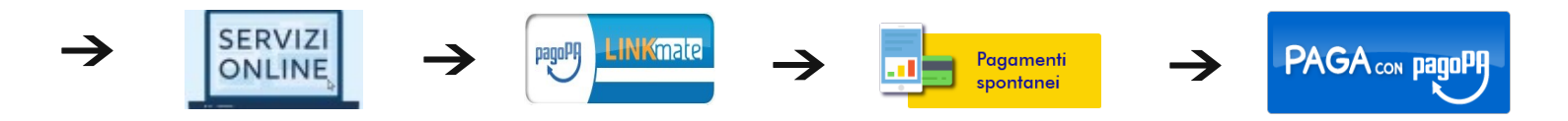

CANONE UNICO PATRIMONIALE TEMPORANEO CANONE PER OCCUPAZIONE **Cauzione**

## **COMPILARE LA SEGUENTE PAGINA PER IL PAGAMENTO:**

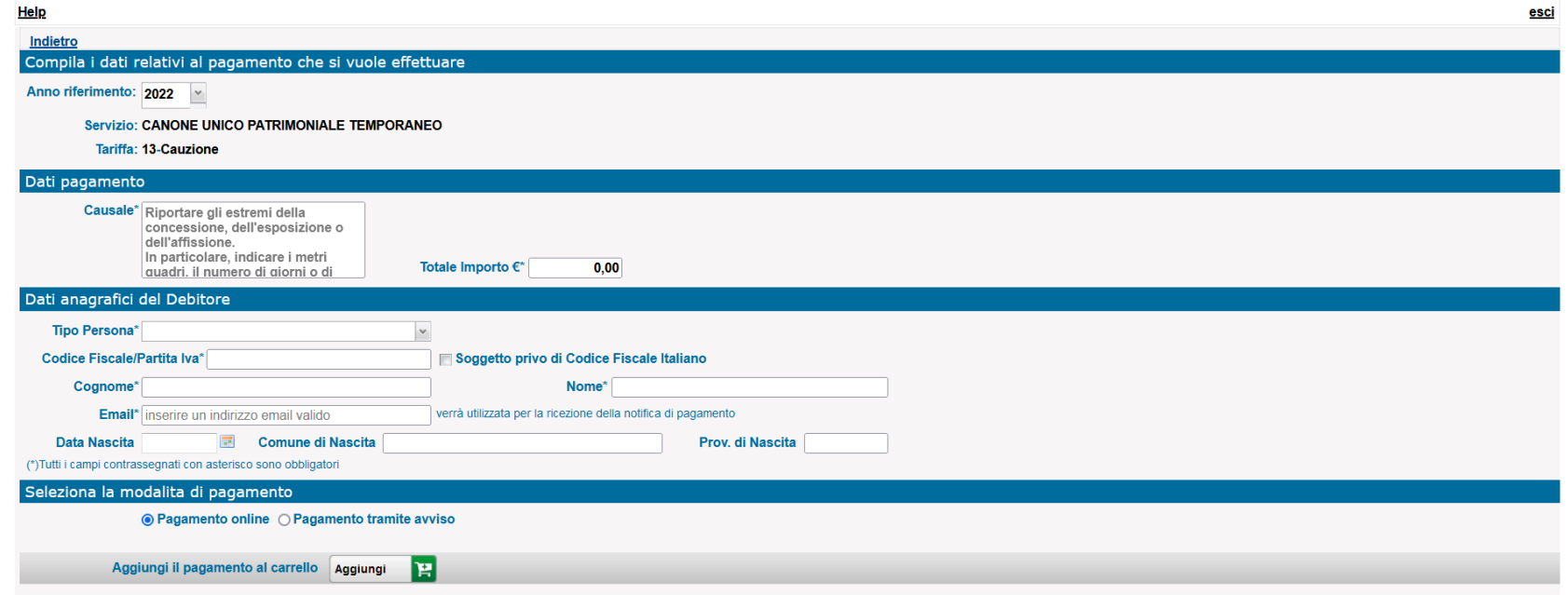